## **Foreman - Bug #4693**

# **Race condition during provisioning with vagrant**

03/18/2014 10:06 PM - Adrian Bridgett

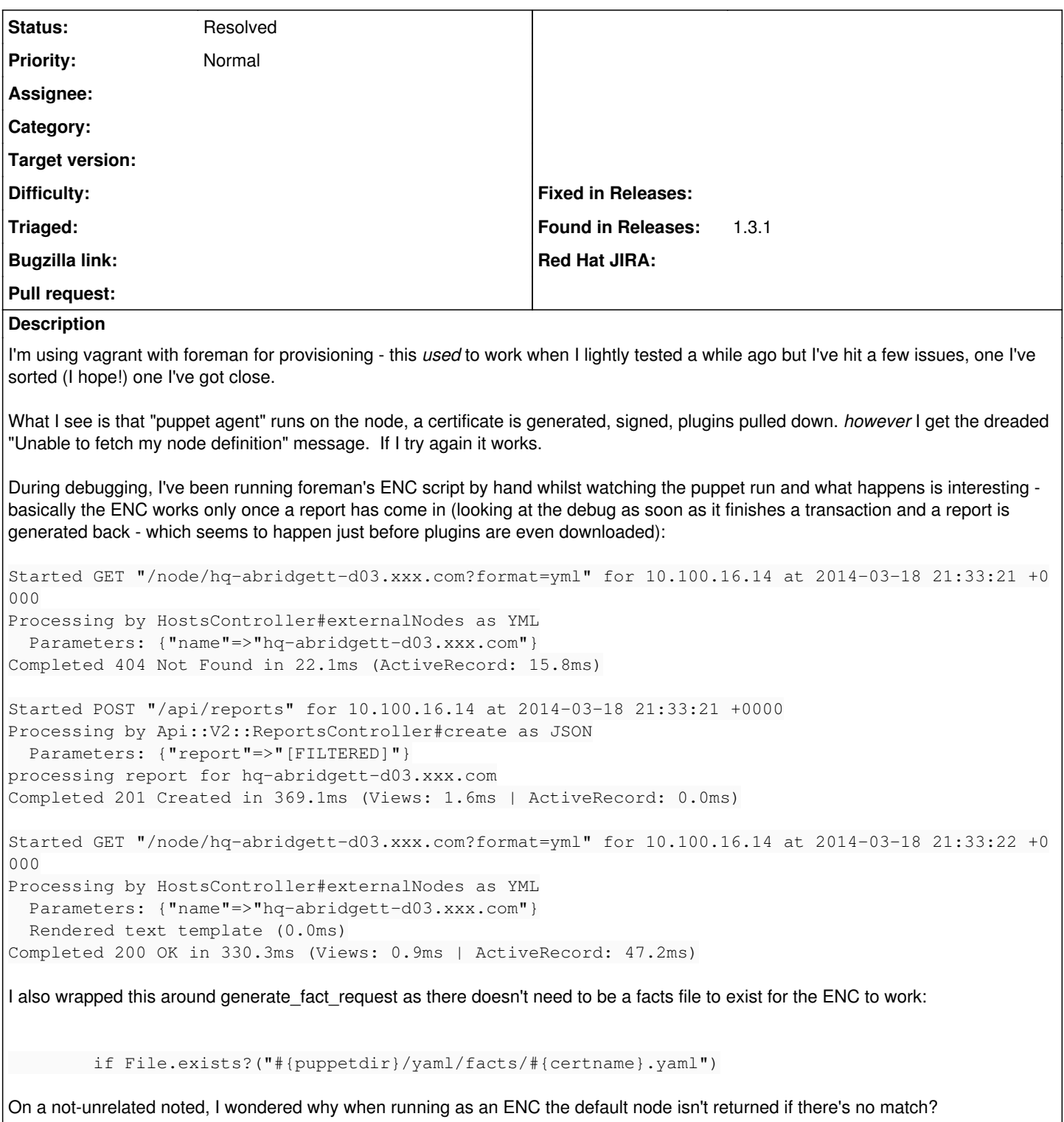

### **History**

## **#1 - 03/19/2014 08:31 AM - Dominic Cleal**

*- Status changed from New to Feedback*

The missing fact file is definitely unusual, since this is the mechanism that creates the host between it uploading facts and fetching the catalog (and ENC definition from Foreman.)

Puppet creates these files by default, but there are two places I've seen it go wrong before which I'd suggest checking:

1. If you're using Puppet 3.x under Passenger or similar, check that /etc/puppet/rack/config.ru (location may vary, that's our default install path) specifies the vardir. If not, the Puppet master will write these files to the wrong location. See [http://docs.puppetlabs.com/puppet/3/reference/release\\_notes.html#break-puppet-master-rack-configuration-is-changed](http://docs.puppetlabs.com/puppet/3/reference/release_notes.html#break-puppet-master-rack-configuration-is-changed)

2. If you have /etc/puppet/routes.yaml, it's possible this has the YAML fact cache disabled, see [http://docs.puppetlabs.com/puppet/latest/reference/config\\_file\\_routes.html](http://docs.puppetlabs.com/puppet/latest/reference/config_file_routes.html)

Not sure about the default node, that would be possible I suppose. Perhaps for environments that deliberately don't upload facts.

### **#2 - 03/20/2014 09:08 AM - Adrian Bridgett**

Hi Dominic,

I've checked those and we've got them both setup as per the documentation.

Currently I've put a little wrapper around the ENC which just returns nothing if the ENC fails (it then uses just what it finds in /etc/puppet which works for us as it can find the default node there).

### **#3 - 03/20/2014 10:04 AM - Dominic Cleal**

Hi Adrian,

Hmm. Assuming Puppet 3, what does puppet master --configprint yamldir return? It should point to the 'yaml' subdirectory (usually /var/lib/puppet/yaml) below the :puppetdir defined in the SETTINGS block of node.rb.

Also check puppet master --configprint facts terminus which should print "yaml".

#### **#4 - 05/17/2017 07:08 AM - Anonymous**

*- Status changed from Feedback to Resolved*

no reaction, closing